## **NAZWA PRZEDMIOTU/MODUŁU KSZTAŁCENIA:**

**GUI projektowanie interfejsów**

**Kod przedmiotu: GSO\_19**

**Rodzaj przedmiotu: obieralny**

**Specjalność: Projektowanie gier i rzeczywistości wirtualnej**

**Wydział: Informatyki**

**Kierunek: Grafika**

**Poziom studiów: pierwszego stopnia - VI poziom PRK**

**Profil studiów: praktyczny**

**Forma studiów: stacjonarna/niestacjonarna**

**Rok: 3**

**Semestr: 5, 6**

**Formy zajęć i liczba godzin:**

**Forma stacjonarna**

**wykłady – 20 ( 10 + 10);**

**laboratorium – 40 ( 18 + 22 );**

**Forma niestacjonarna**

**wykłady – 11 ( 6 + 5 );**

 $laboratorium - 24 (10 + 14);$ 

**Zajęcia prowadzone są w języku polskim.**

**Liczba punktów ECTS: 7 ( 4 + 3 )**

**Osoby prowadzące:**

**wykład:** 

**laboratorium:**

#### 1. **Założenia i cele przedmiotu:**

Celem przedmiotu jest przekazanie studentom wiedzy na temat roli, zastosowania i rodzajów interfejsów. Wpływu interfejsu na imersję gracza. Zapoznanie studentów z przykładami różnych interfejsów w różnych gatunkach gier. Przekazanie wiedzy na temat etapów tworzenia interfejsu. Samodzielne zaprojektowanie i wykonanie prostego interfejsu.

**2. Określenie przedmiotów wprowadzających wraz z wymaganiami wstępnymi:** 

Przedmioty wprowadzające to: Rysunek, Modelowanie 3D.

# **3. Opis form zajęć**

**a)** *Wykłady*

# **1. Treści programowe** :

- Rola interfejsów w grze
- Rodzaje interfejsów
- Wpływ interfejsu na imersje gracza.
- Etapy tworzenia interfejsów

# **2. Metody dydaktyczne** :

Wykład prowadzony metodą tradycyjną z wykorzystaniem rzutnika multimedialnego i prezentacją

# **3. Forma i warunki zaliczenia:**

Test zaliczeniowy.

# **4. Wykaz literatury podstawowej :**

- 1. Pięta S., Ścibisz M., Wiśniewski M., *Podstawy tworzenia interfejsu graficznego aplikacji desktopowych w języku Java*. Warszawa: Oficyna Wydawnicza Politechniki Warszawskiej, 2018.
- 2. Tidwell J., *Projektowanie interfejsów*. Gliwice: Helion, 2021.
- 3. Shevat A., *Zaprojektuj bota: tworzenie interfejsów konwersacyjnych*. Gliwice: Helion, 2019.
- 4. Hoober S., Berkman E., *Designing Mobile Interfaces*. Beijing: O'Reilly Media, 2011.
- 5. Schell J., *The Art of Game Design: A book of lenses*. Roca Baton: CRC Press, 2015. **Wykaz literatury uzupełniającej:** 
	- 1. Moggridge B.. *Designing Interactions*. MIT Press, 2006.
	- 2. Arlov L., *Gui Design for Dummies*. John Wiley & Sons Inc, 1997.
	- 3. Badura C., *UXUI: design zoptymalizowany: nie tylko dla designerów*. Gliwice: Helion, 2019.
	- 4. Perea P., Giner P., *UX Design*. Gliwice: Helion, 2019.

# **b) Laboratorium**

# **1. Treści programowe:**

- Rodzaje interfejsów zasady tworzenia interfejsu zależne od jego typu i zastosowania
- Etapy tworzenia interfejsów
- - opracowanie konceptu (techniki pracy nad konceptem)
- - realizacja konceptu wykorzystując metodę tradycyjną ( szkic ołówkiem) oraz program graficzny Ilustrator/Photoshop

# **2. Metody dydaktyczne:**

- Pokaz z opisem
- Pokaz z objaśnieniem
- Zajęcia praktyczne
- Prezentacie

# **3. Forma i warunki zaliczenia** :

- Ocena aktywności studentów podczas zajęć
- Zaliczenie projektu- zaprojektowanie i wykonanie interfejsu gry

## 4. **Wykaz literatury podstawowej:**

- 1. Pięta S., Ścibisz M., Wiśniewski M., *Podstawy tworzenia interfejsu graficznego aplikacji desktopowych w języku Java*. Warszawa: Oficyna Wydawnicza Politechniki Warszawskiej, 2018.
- 2. Tidwell J., *Projektowanie interfejsów*. Gliwice: Helion, 2021.
- 3. Badura C., *UXUI: design zoptymalizowany: nie tylko dla designerów*. Gliwice: Helion, 2019.
- 4. Perea P., Giner P., *UX Design*. Gliwice: Helion, 2019.
- 5. Shevat A., *Zaprojektuj bota: tworzenie interfejsów konwersacyjnych*. Gliwice: Helion, 2019.

## **1. Wykaz literatury uzupełniającej:**

**a. forma stacjonarna**

- 1. Moggridge B.. *Designing Interactions*. MIT Press, 2006.
- 2. Arlov L., *Gui Design for Dummies*. John Wiley & Sons Inc, 1997.

## **4. Opis sposobu wyznaczania punktów ECTS**

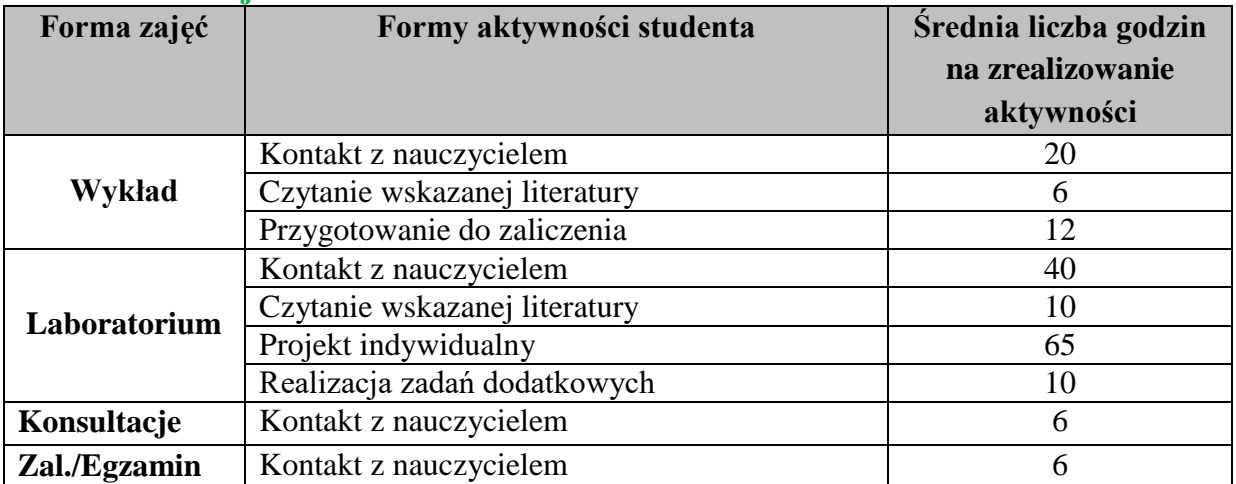

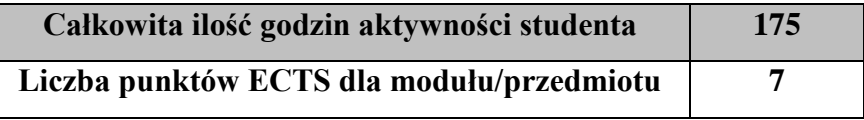

#### **b. forma niestacjonarna**

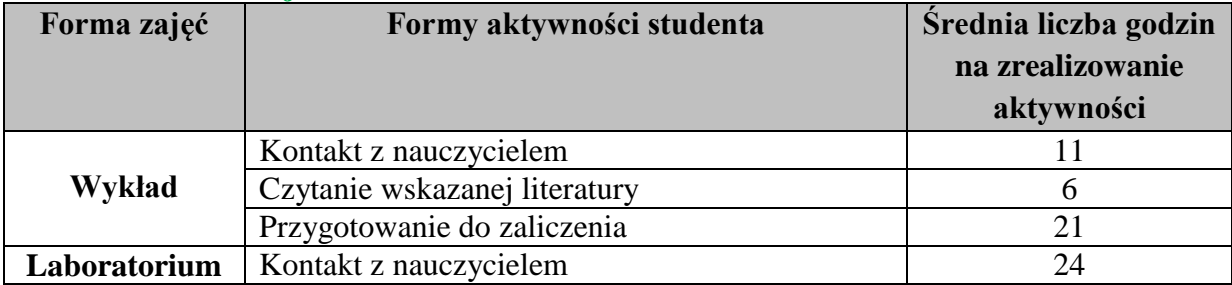

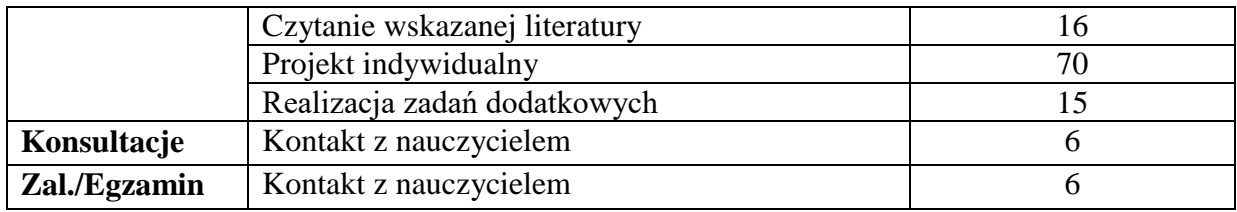

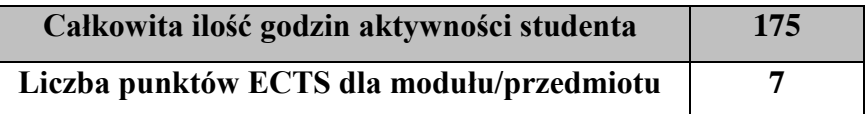

## **5.Wskaźniki sumaryczne**

#### **a. forma stacjonarna**

- a) liczba godzin dydaktycznych (tzw. kontaktowych) i liczba punktów ECTS na zajęciach wymagających bezpośredniego udziału nauczycieli akademickich
	- Liczba godzin kontaktowych  $72$
	- Liczba punktów ECTS 2,9
- b) liczba godzin dydaktycznych (tzw. kontaktowych) i liczba punktów ECTS na zajęciach o charakterze praktycznym.
	- $\bullet$  Liczba godzin kontaktowych 40
	- $\bullet$  Liczba punktów ECTS 5.0

## **b. forma niestacjonarna**

- a) liczba godzin dydaktycznych (tzw. kontaktowych) i liczba punktów ECTS na zajęciach wymagających bezpośredniego udziału nauczycieli akademickich
	- $\bullet$  Liczba godzin kontaktowych 47
	- $\bullet$  Liczba punktów ECTS 1,9
- b) liczba godzin dydaktycznych (tzw. kontaktowych) i liczba punktów ECTS na zajęciach o charakterze praktycznym.
	- $\bullet$  Liczba godzin kontaktowych 40
	- Liczba punktów  $ECTS 5,0$

#### **5. Zakładane efekty kształcenia**

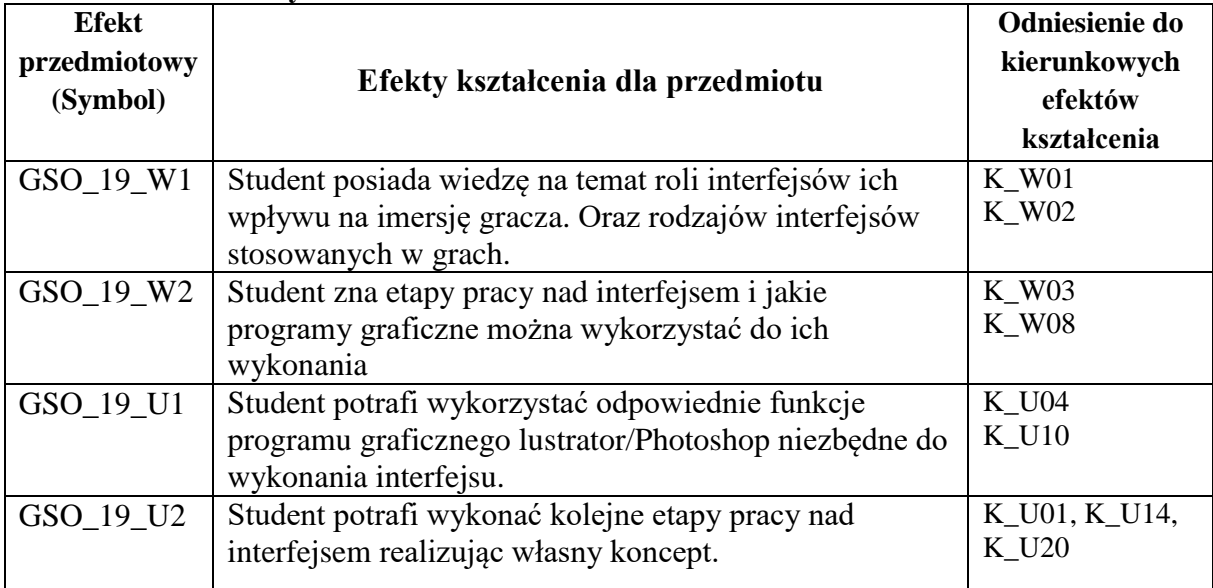

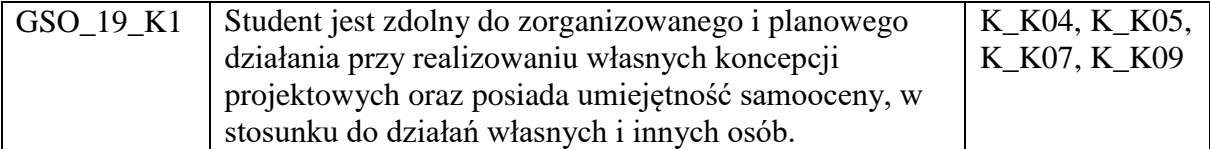

# **6. Odniesienie efektów kształcenia do form zajęć i sposób oceny osiągnięcia przez studenta efektów kształcenia.**

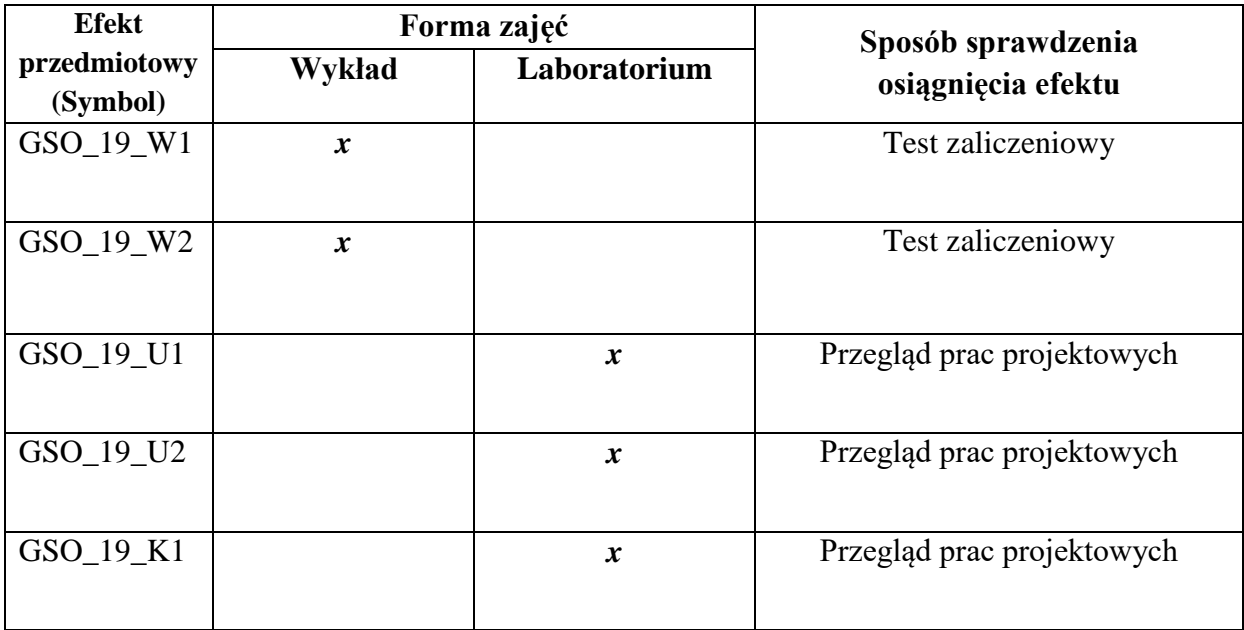

## **7. Kryteria uznania osiągnięcia przez studenta efektów kształcenia.**

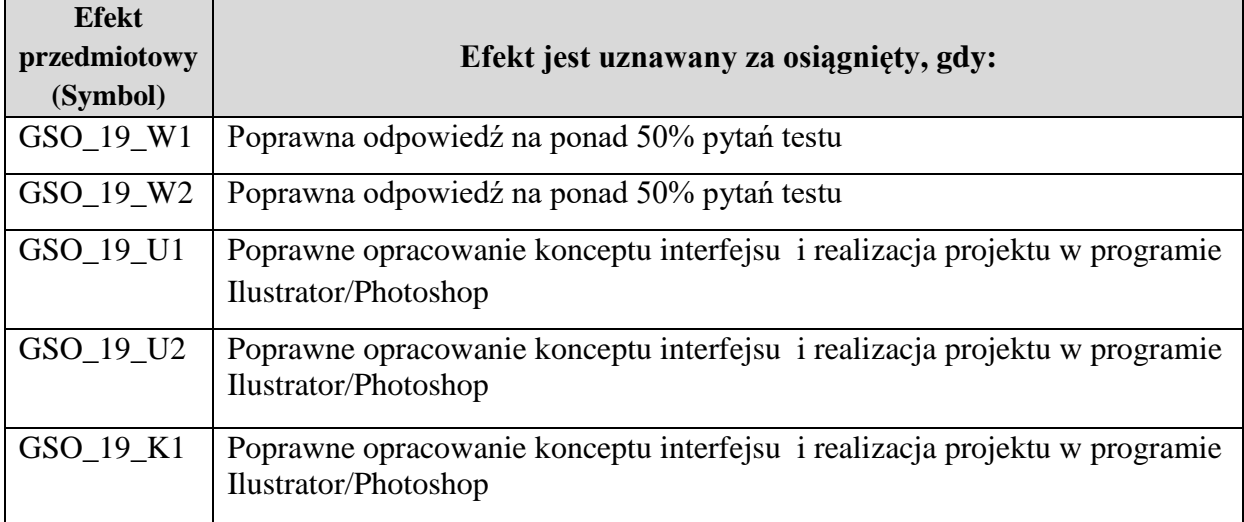